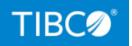

## **TIBCO BusinessEvents® Enterprise** Edition

### Security Guide

*Version 6.2.2 June 2022* 

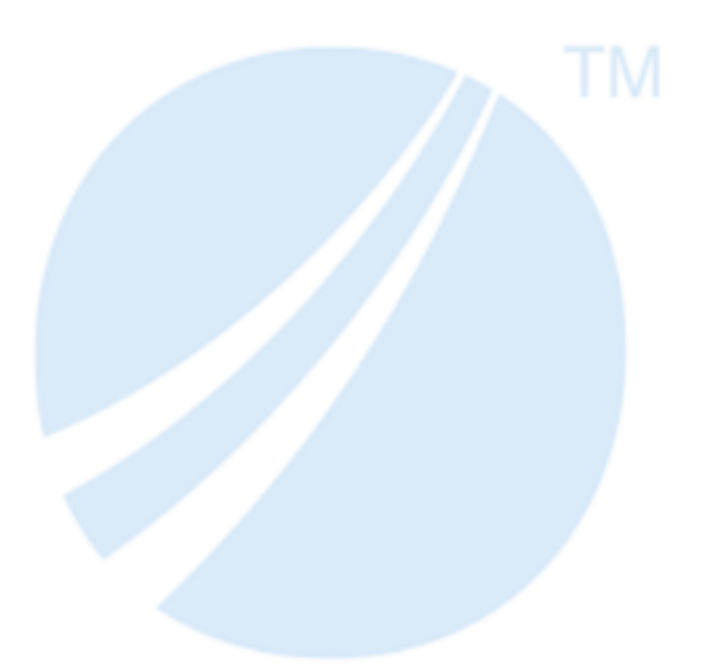

Copyright © 2004-2022. TIBCO Software Inc. All Rights Reserved.

### Contents

| Contents                                            | . 2 |
|-----------------------------------------------------|-----|
| Product Overview                                    | . 3 |
| Security in TIBCO BusinessEvents                    | . 4 |
| Channels                                            | . 4 |
| Cluster Providers, Cache Providers and Stores       | 4   |
| Rule Management Server (RMS)                        | . 5 |
| JMX                                                 | . 5 |
| TIBCO BusinessEvents Enterprise Administrator Agent | 5   |
| Sensitive Configuration Data Protection             | . 7 |
| TIBCO Documentation and Support Services            | 8   |
| Legal and Third-Party Notices                       | 11  |

## **Product Overview**

TIBCO BusinessEvents is a declarative, distributed event processing platform covering multiple event processing tasks.

TIBCO BusinessEvents allows you to abstract and correlate meaningful business information from the events and data flowing through your information systems, and take appropriate actions using business rules. By detecting patterns within the real-time flow of events, TIBCO BusinessEvents can help you to detect and understand unusual activities as well as recognize trends, problems, and opportunities.

## Security in TIBCO BusinessEvents

TIBCO BusinessEvents ensures security by implementing the following measures of securing the application and its data.

- Access control
- Secure communication with external components
- Securing data at rest

Rest of the document details the various relevant TIBCO BusinessEvents components and mechanisms to configure security for these components.

### Channels

Channels represent physical connections to a resource, such as a Rendezvous daemon, JMS server, HTTP server or client, Hawk domain, StreamBase server, FTL realm server.

TIBCO BusinessEvents provides a way to configure secure connectivity (over SSL) as well as authentication (as applicable) for channels to improve security between TIBCO BusinessEvents and these resources. All passwords that you add to a channel are encrypted.

The specific configuration details vary for specific types of channel. For details about how security is configured for a specific channel, see *TIBCO BusinessEvents Developer's Guide*.

### **Cluster Providers, Cache Providers and Stores**

Depending on the project configuration, TIBCO BusinessEvents needs to communicate with external systems at runtime through cluster providers, cache providers, store providers, and metrics stores.

Secure connectivity to these external systems can be configured based on the secure configuration provided by these products. For details about configuring secure connectivity to these providers, see *TIBCO BusinessEvents Configuration Guide*.

### Rule Management Server (RMS)

RMS is a web-based application that provides an online tool to create and manage business rules and decision tables.

For details about the following security measures implemented in RMS, see *TIBCO BusinessEvents WebStudio User's Guide*:

- Configuring file based or LDAP based authentication mechanism to secure access to the application. See *TIBCO BusinessEvents Administration* and TIBCO BusinessEvents WebStudio User's Guide.
- Setting role-based authorization of various WebStudio operations to RMS users. See TIBCO BusinessEvents WebStudio User's Guide.
- Configuring one-way or two-way SSL authentication between WebStudio and RMS. See TIBCO BusinessEvents WebStudio User's Guide.

### JMX

TIBCO BusinessEvents supports JMX based monitoring using tools such as JConsole to view the exposed MBeans. User based authentication as well as enabling SSL transport is supported.

For details, see TIBCO BusinessEvents Administration.

## TIBCO BusinessEvents Enterprise Administrator Agent

TIBCO<sup>®</sup> Enterprise Administrator provides a centralized administrative interface to manage and monitor multiple TIBCO products deployed in an enterprise.

TIBCO BusinessEvents Enterprise Administrator Agent is the backend server process that provides management and monitoring functionality for a TIBCO BusinessEvents application and cluster. The agent communicates with the TIBCO Enterprise Administrator Server for UI interactions and communicates with BusinessEvents instances using JMX. The BusinessEvents Enterprise Administrator Agent communicates with the remote machines for deployments using Secure Shell (SSH). You can configure one-way or two-way SSL authentication between TIBCO Enterprise Administrator and TIBCO BusinessEvents Enterprise Administrator agent. For details, see *TIBCO BusinessEvents Administration*.

## **Sensitive Configuration Data Protection**

In TIBCO BusinessEvents, you can encrypt any sensitive configuration data that you might need to store in the configuration file. All configuration fields of the "Password" type are stored in CDD in an encrypted format.

You can use catalog functions to interact with external servers. HTTP, AS, Store and other functions accept secure connectivity details.

## **TIBCO Documentation and Support Services**

For information about this product, you can read the documentation, contact TIBCO Support, and join TIBCO Community.

#### How to Access TIBCO Documentation

Documentation for TIBCO products is available on the TIBCO Product Documentation website, mainly in HTML and PDF formats.

The TIBCO Product Documentation website is updated frequently and is more current than any other documentation included with the product.

#### **Product-Specific Documentation**

The following documentation for this product is available on the TIBCO BusinessEvents<sup>®</sup> Enterprise Edition Product Documentation page:

- TIBCO BusinessEvents<sup>®</sup> Release Notes
- TIBCO BusinessEvents<sup>®</sup> Installation
- TIBCO BusinessEvents<sup>®</sup> Getting Started
- TIBCO BusinessEvents<sup>®</sup> Architect's Guide
- TIBCO BusinessEvents<sup>®</sup> Administration
- TIBCO BusinessEvents<sup>®</sup> Developer's Guide
- TIBCO BusinessEvents<sup>®</sup> Configuration Guide
- TIBCO BusinessEvents<sup>®</sup> Migration Guide
- TIBCO BusinessEvents<sup>®</sup> Data Modeling Developer's Guide
- TIBCO BusinessEvents<sup>®</sup> Decision Manager User's Guide
- TIBCO BusinessEvents<sup>®</sup> WebStudio User's Guide
- TIBCO BusinessEvents<sup>®</sup> Event Stream Processing Pattern Matcher Developer's Guide
- TIBCO BusinessEvents<sup>®</sup> Event Stream Processing Query Developer's Guide

- TIBCO BusinessEvents<sup>®</sup> Security Guide
- Online References:
  - TIBCO BusinessEvents<sup>®</sup> Java API Reference
  - TIBCO BusinessEvents<sup>®</sup> Functions Reference

To directly access documentation for this product, double-click the file at the following location:

TIBCO\_HOME/release\_notes/TIB\_businessevents-enterprise\_6.2.2\_docinfo.html

where *TIBCO\_HOME* is the top-level directory in which TIBCO products are installed. On Windows, the default *TIBCO\_HOME* is C:\tibco. On UNIX systems, the default *TIBCO\_HOME* is /opt/tibco.

#### **Other TIBCO Product Documentation**

When working with TIBCO BusinessEvents Enterprise Edition, you may find it useful to read the documentation of the following TIBCO products:

- TIBCO ActiveSpaces<sup>®</sup>: It is used as the cluster, cache, or store provider for the TIBCO BusinessEvents Enterprise Edition project.
- TIBCO FTL<sup>®</sup>: It is used as the cluster provider for the TIBCO BusinessEvents Enterprise Edition project.
- TIBCO Streaming<sup>®</sup>: It is used as the metrics store provider for the TIBCO BusinessEvents Enterprise Edition project.

#### How to Access Related Third-Party Documentation

When working with TIBCO BusinessEvents<sup>®</sup> Enterprise Edition, you may find it useful to read the documentation of the following third-party products:

- Apache Ignite
- Apache Cassandra
- Grafana
- InfluxDB
- OpenTelemetry

#### How to Contact TIBCO Support

Get an overview of TIBCO Support. You can contact TIBCO Support in the following ways:

- For accessing the Support Knowledge Base and getting personalized content about products you are interested in, visit the TIBCO Support website.
- For creating a Support case, you must have a valid maintenance or support contract with TIBCO. You also need a user name and password to log in to TIBCO Support website. If you do not have a user name, you can request one by clicking **Register** on the website.

#### How to Join TIBCO Community

TIBCO Community is the official channel for TIBCO customers, partners, and employee subject matter experts to share and access their collective experience. TIBCO Community offers access to Q&A forums, product wikis, and best practices. It also offers access to extensions, adapters, solution accelerators, and tools that extend and enable customers to gain full value from TIBCO products. In addition, users can submit and vote on feature requests from within the TIBCO Ideas Portal. For a free registration, go to TIBCO Community.

# Legal and Third-Party Notices

SOME TIBCO SOFTWARE EMBEDS OR BUNDLES OTHER TIBCO SOFTWARE. USE OF SUCH EMBEDDED OR BUNDLED TIBCO SOFTWARE IS SOLELY TO ENABLE THE FUNCTIONALITY (OR PROVIDE LIMITED ADD-ON FUNCTIONALITY) OF THE LICENSED TIBCO SOFTWARE. THE EMBEDDED OR BUNDLED SOFTWARE IS NOT LICENSED TO BE USED OR ACCESSED BY ANY OTHER TIBCO SOFTWARE OR FOR ANY OTHER PURPOSE.

USE OF TIBCO SOFTWARE AND THIS DOCUMENT IS SUBJECT TO THE TERMS AND CONDITIONS OF A LICENSE AGREEMENT FOUND IN EITHER A SEPARATELY EXECUTED SOFTWARE LICENSE AGREEMENT, OR, IF THERE IS NO SUCH SEPARATE AGREEMENT, THE CLICKWRAP END USER LICENSE AGREEMENT WHICH IS DISPLAYED DURING DOWNLOAD OR INSTALLATION OF THE SOFTWARE (AND WHICH IS DUPLICATED IN THE LICENSE FILE) OR IF THERE IS NO SUCH SOFTWARE LICENSE AGREEMENT OR CLICKWRAP END USER LICENSE AGREEMENT, THE LICENSE(S) LOCATED IN THE "LICENSE" FILE(S) OF THE SOFTWARE. USE OF THIS DOCUMENT IS SUBJECT TO THOSE TERMS AND CONDITIONS, AND YOUR USE HEREOF SHALL CONSTITUTE ACCEPTANCE OF AND AN AGREEMENT TO BE BOUND BY THE SAME.

This document is subject to U.S. and international copyright laws and treaties. No part of this document may be reproduced in any form without the written authorization of TIBCO Software Inc.

TIBCO, the TIBCO logo, the TIBCO O logo, ActiveMatrix, ActiveMatrix BusinessWorks, ActiveSpaces, TIBCO Administrator, TIBCO BusinessEvents, TIBCO Designer, Enterprise Message Service, TERR, TIBCO FTL, Hawk, TIBCO LiveView, TIBCO Runtime Agent, Rendezvous, Statistica, and StreamBase are either registered trademarks or trademarks of TIBCO Software Inc. in the United States and/or other countries.

Java and all Java based trademarks and logos are trademarks or registered trademarks of Oracle and/or its affiliates.

This document includes fonts that are licensed under the SIL Open Font License, Version 1.1, which is available at: https://scripts.sil.org/OFL

Copyright (c) Paul D. Hunt, with Reserved Font Name Source Sans Pro and Source Code Pro.

All other product and company names and marks mentioned in this document are the property of their respective owners and are mentioned for identification purposes only.

This software may be available on multiple operating systems. However, not all operating system platforms for a specific software version are released at the same time. See the readme file for the availability of this software version on a specific operating system platform.

THIS DOCUMENT IS PROVIDED "AS IS" WITHOUT WARRANTY OF ANY KIND, EITHER EXPRESS OR IMPLIED, INCLUDING, BUT NOT LIMITED TO, THE IMPLIED WARRANTIES OF MERCHANTABILITY, FITNESS FOR A PARTICULAR PURPOSE, OR NON-INFRINGEMENT.

THIS DOCUMENT COULD INCLUDE TECHNICAL INACCURACIES OR TYPOGRAPHICAL ERRORS. CHANGES ARE PERIODICALLY ADDED TO THE INFORMATION HEREIN; THESE CHANGES WILL BE INCORPORATED IN NEW EDITIONS OF THIS DOCUMENT. TIBCO SOFTWARE INC. MAY MAKE IMPROVEMENTS AND/OR CHANGES IN THE PRODUCT(S) AND/OR THE PROGRAM(S) DESCRIBED IN THIS DOCUMENT AT ANY TIME.

THE CONTENTS OF THIS DOCUMENT MAY BE MODIFIED AND/OR QUALIFIED, DIRECTLY OR INDIRECTLY, BY OTHER DOCUMENTATION WHICH ACCOMPANIES THIS SOFTWARE, INCLUDING BUT NOT LIMITED TO ANY RELEASE NOTES AND "READ ME" FILES.

This and other products of TIBCO Software Inc. may be covered by registered patents. Please refer to TIBCO's Virtual Patent Marking document (https://www.tibco.com/patents) for details.

Copyright © 2004-2022. TIBCO Software Inc. All Rights Reserved.